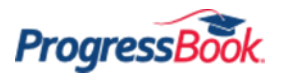

## **ProgressBook Quick Reference**

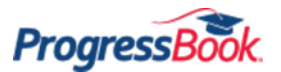

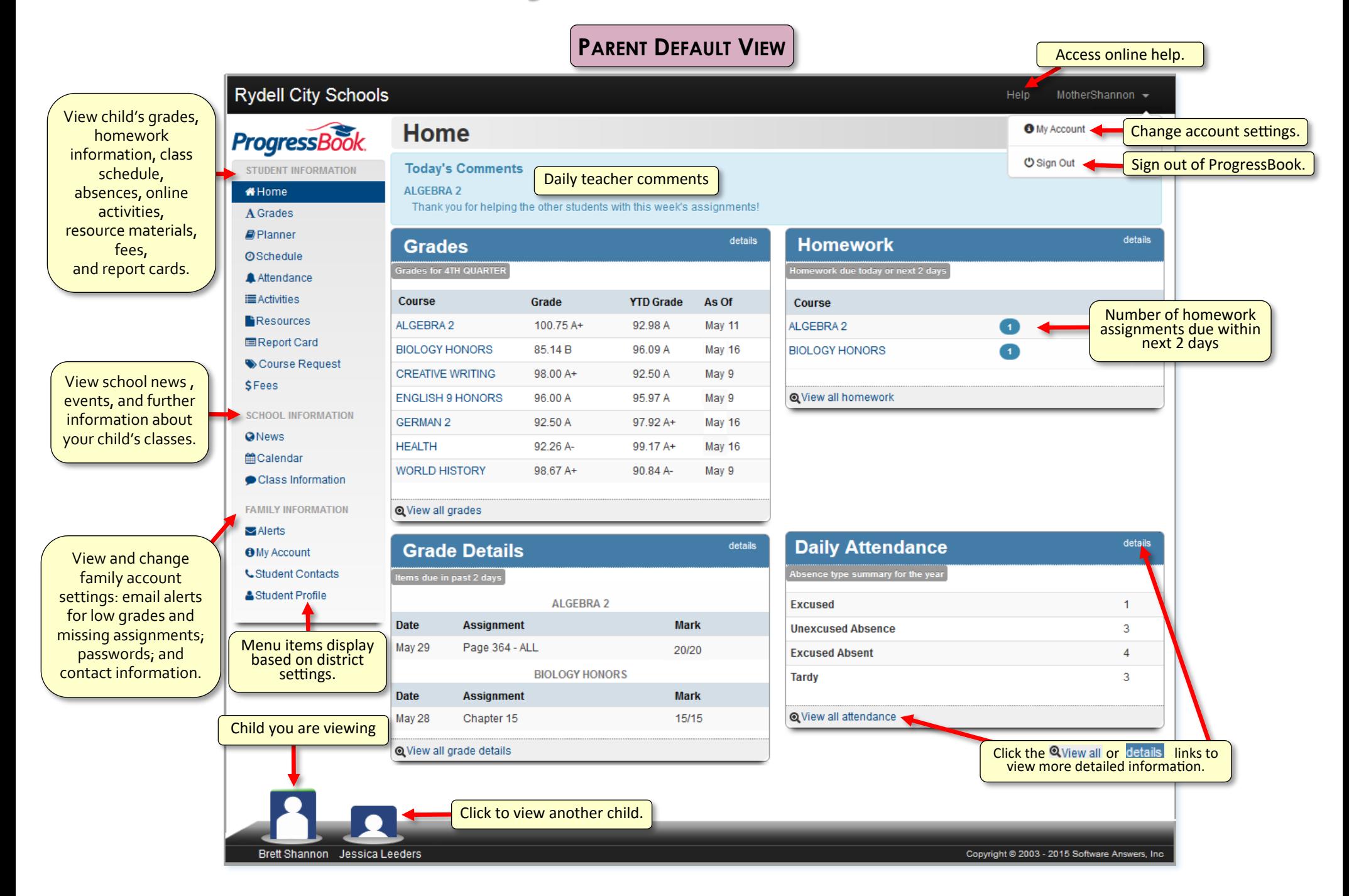

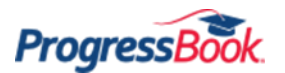

## **ProgressBook Quick Reference**

**STUDENT DEFAULT VIEW**

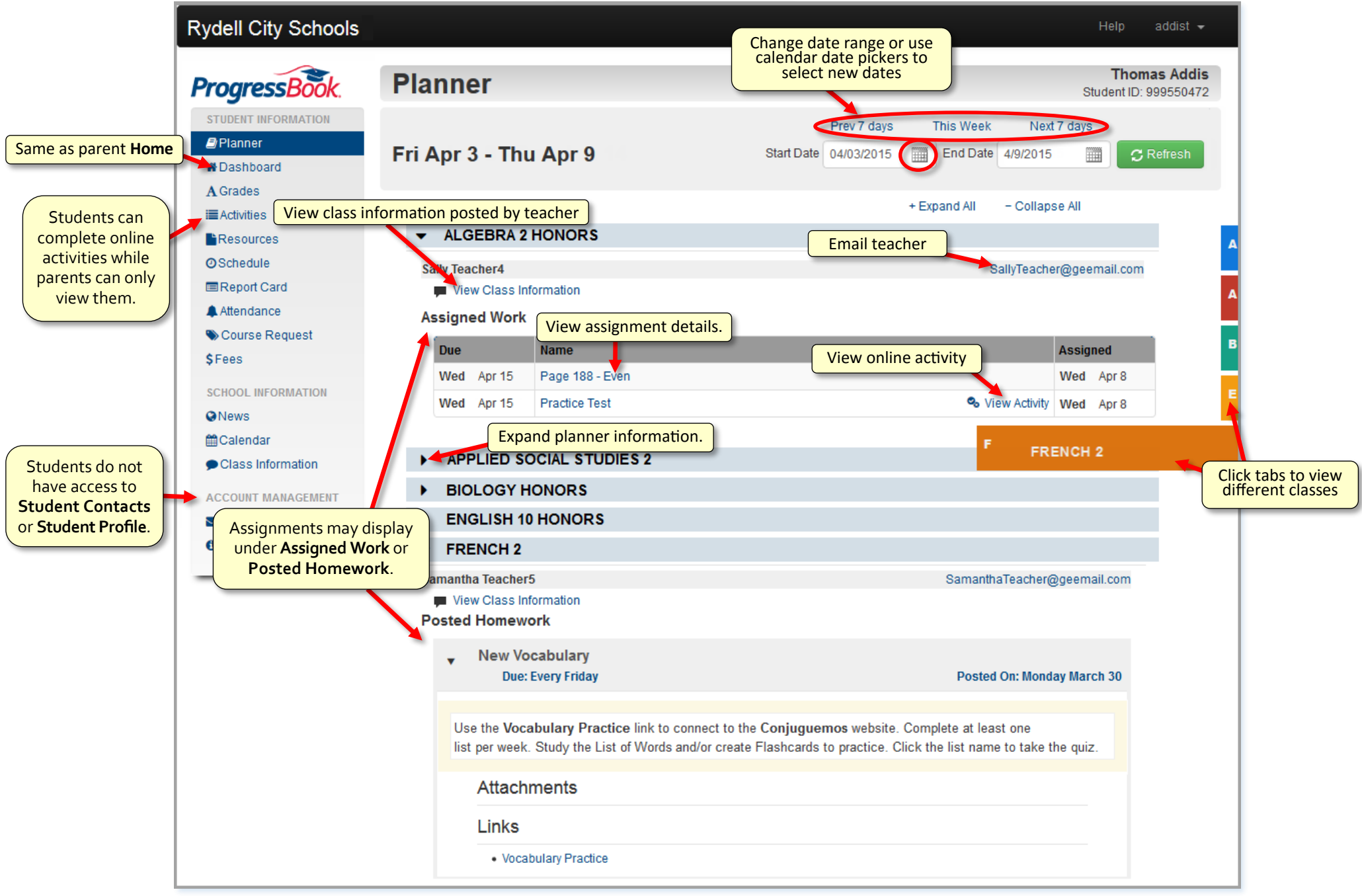

**Progressl**